## **Solutions to Exercises in Chapter 10**

- **10.1** The effects of successively additions followed by deletions in a BST of chemical elements are shown in Figure S10.1.
- **10.2** Implementation of Algorithm 10.45 as a recursive Java method:

```
public static BSTNode search (BSTNode top,
                Comparable target);
// Find which if any node of the subtree whose topmost node is top
// contains an element equal to target. Return a link to that node (or 
// null if there is none).
  if (top == null)return null;
  else {
     int comp = target.compareTo(top.element);
     if (comp == 0)return top;
     else if (comp < 0)
       return search(top.left, target);
     else // comp > 0
       return search(top.right, target);
  }
}
```
**10.3** Implementation of Algorithm 10.46 as a recursive Java method:

```
public static BSTNode insert (BSTNode top,
               Comparable elem);
// Insert the element elem in the subtree whose topmost node is top. 
// Return a link to the modified subtree.
  if (top == null) {
     return new BSTNode(elem, null, null);
  } else {
     int comp = elem.compareTo(top.element);
     if (comp < 0)top.left = insert(top.left, elem);
     else if (comp > 0)
       top.right = insert(top.right, elem);}
     return top;
  }
}
```
**10.4** To delete the element *elem* from the subtree whose topmost node is *top* (recursive version):

- 1. If *top* is null:
	- 1.1. Terminate with answer *top*.
- 2. If *top* is not null:
	- 2.1. If *elem* is equal to node *top*'s element:
		- 2.1.1. Delete the topmost element in the subtree whose topmost node is node *top*, and let *del* be a link to the modified subtree.
			- 2.1.2. Terminate with answer *del*.
	- 2.2. Otherwise, if *elem* is less than node *top*'s element:
		- 2.2.1. Delete *elem* from the subtree whose topmost node is node *top*'s left child, updating *top*'s left child accordingly. 2.2.2. Terminate with answer *top*.
	- 2.3. Otherwise, if *elem* is greater than node *top*'s element:
		- 2.3.1. Deleting *elem* from the subtree whose topmost node is node *top*'s right child, updating *top*'s right child accordingly.
			- 2.3.2. Terminate with answer *top*.

Implementation of this algorithm as a Java method:

```
public static BSTNode delete (BSTNode top,
                Comparable elem);
// Delete the element elem from the subtree whose topmost node is
```
// top. Return a link to the modified subtree. **if** (top == **null**) {

```
return top;
} else {
  int comp = elem.compareTo(top.element);
  if (comp == 0)return top.deleteTopmost();
  else if (comp < 0)
    top.left = delete(top.left, elem);
  else // comp > 0
    top.right = delete(top.right, elem);
  }
  return top;
}
```
**10.5** Java methods to return the depth of a given BST, and to return an element given its index:

```
public static int depth (BSTNode top) {
// Return the depth of the BST with root node top.
  if (top == null)
       return -1;
  else
     return 1 + Math.max(depth(top.left),
          depth(top.right));
}
```
}

```
public static Object get (BSTNode top, int p) {
// Return the element in the p'th node from the left of the BST with
// root node top. Throw an IndexOutOfBoundsException if
// there is no such element.
  if (top == null)
     throw new IndexOutOfBoundsException();
  else {
     int leftSize = size(top.left);
     if (p == leftSize)return p.element;
     else if (p < leftSize)
       return get(top.left, p);
     else // p > leftSize
       return get(top.right, p - leftSize - 1);
  }
}
```
**10.6** A pre-order traversal of the BST of Figure 10.5(b) produces the following output:

cat, pig, fox, dog, lion, tiger, rat

Inserting these words in this sequence, one by one into an initially empty BST does reproduce the original BST.

- **10.7** If the BST save algorithm traverses the BST in *in-order*, the elements are written in ascending order to the file. If this file is then restored using the BST restore algorithm, the result will be an extremely ill-balanced BST, with the root node containing the least element and every other node being the right child of its parent.
- **10.8** To implement the BST save and restore algorithms, add the following methods to the BST class:

```
public static void save (
               ObjectOutputStream file) {
// Save this BST to the file file.
  BSTNode.save(file, root);
}
public static void load (
               ObjectInputStream file) {
// Restore this BST from the file file.
  root = null;
  for (i) \{Comparable elem =
          (Comparable) file.readObject();
     if (elem == null) break; // end of file
     insert(elem);
  }
}
```
Also add the following method to the BSTNode class:

```
public static void save (ObjectOutputStream file,
                BSTNode top) {
// Save the contents of the subtree whose topmost node is top to the 
// file file.
  if (top != null)
     file.writeObject(top.element);
     save(file, top.left);
     save(file, top.right);
  }
}
```
(*Note:* These methods assume that the BST elements are *serializable* objects. Arbitrary serializable objects can be written to an ObjectOutputStream using the writeObject method, and can be read from an ObjectInputStream using the readObject method.)

- **10.9** If the set implementation of Program 10.41 is modified to store the set's cardinality in an instance variable card, the size operation will have time complexity  $O(1)$  rather than  $O(n)$ , and this will in turn speed up the equals operation. The insert and delete auxiliary methods must be modified to increase or decrease card; this does not affect their time complexity.
- **10.10** To test whether a given BST is well-balanced, add the following method (which uses the depth method from Exercise 10.5) to the BST class:

```
public boolean isBalanced () {
// Return true if and only if this BST is balanced.
  if (root == null)return true;
  int depth = BSTNode.depth(root);
  return BSTNode.isBalanced(root, depth, 0);
}
```
Also add the following method to the BSTNode class:

```
public static boolean isBalanced(BSTNode top,
                int treeDepth, int nodeDepth) {
// Return true if and only if the subtree whose topmost node is top is 
// balanced, where treeDepth is the depth of the entire BST and 
// nodeDepth is the depth of the node top.
  if (top == null)return (nodeDepth <= treeDepth);
  else
     return isBalanced(top.left, treeDepth, 
          nodeDepth+1) && isBalanced(top.right, 
          treeDepth, nodeDepth+1);
}
```
**10.11** To balance a given BST, add the following method to the BST class. This method first uses the isBalanced method from Exercise 10.10 to test whether the BST is ill-balanced. If so, it copies all its elements to an auxiliary array, makes the BST empty, and then reinserts the elements in a suitable order to produce a balanced BST.

```
public void balance () {
// Balance this BST if it is ill-balanced.
  if (! isBalanced()) {
     int size = BSTNode.size(root);
     Comparable elems = new Comparable[size];
     BSTNode.fillArray(root, elems, 0);
     root = null;
     insertAll(elems, 0, size-1);
  }
}
```

```
private void insertAll (Comparable[] elems,
                int left, int right) {
// Insert the elements of the sorted subarray elems[left…right]
// into this BST in such a way that this BST remains balanced.
  if (left <= right) {
     int mid = (left + right)/2;
     insert(elems[mid]);
     insertAll(elems, left, mid-1);
     insertAll(elems, mid+1, right);
  }
}
```
Also add the following method to the BSTNode class:

```
public static int fillArray (BSTNode top,
                Comparable[] elems, int i) {
// Fill the subarray elems[i…] with the sorted elements of the subtree 
// whose topmost node is top. Return the index of the first unused 
// component of the subarray.
  if (top == null)
     return i;
  else {
     int j = fillArray(top.left, elems, i);
     elems[j] = top.element;
     return fillArray(top.right, elems, j+1);
  }
}
```
**10.12** The array representation of BSTs, with search, insertion, and deletion methods, is shown in Program S10.2.

When the BST is ill-balanced, one half of the array is mu ch more sparsely occupied than the other half, thus harming the space efficiency.

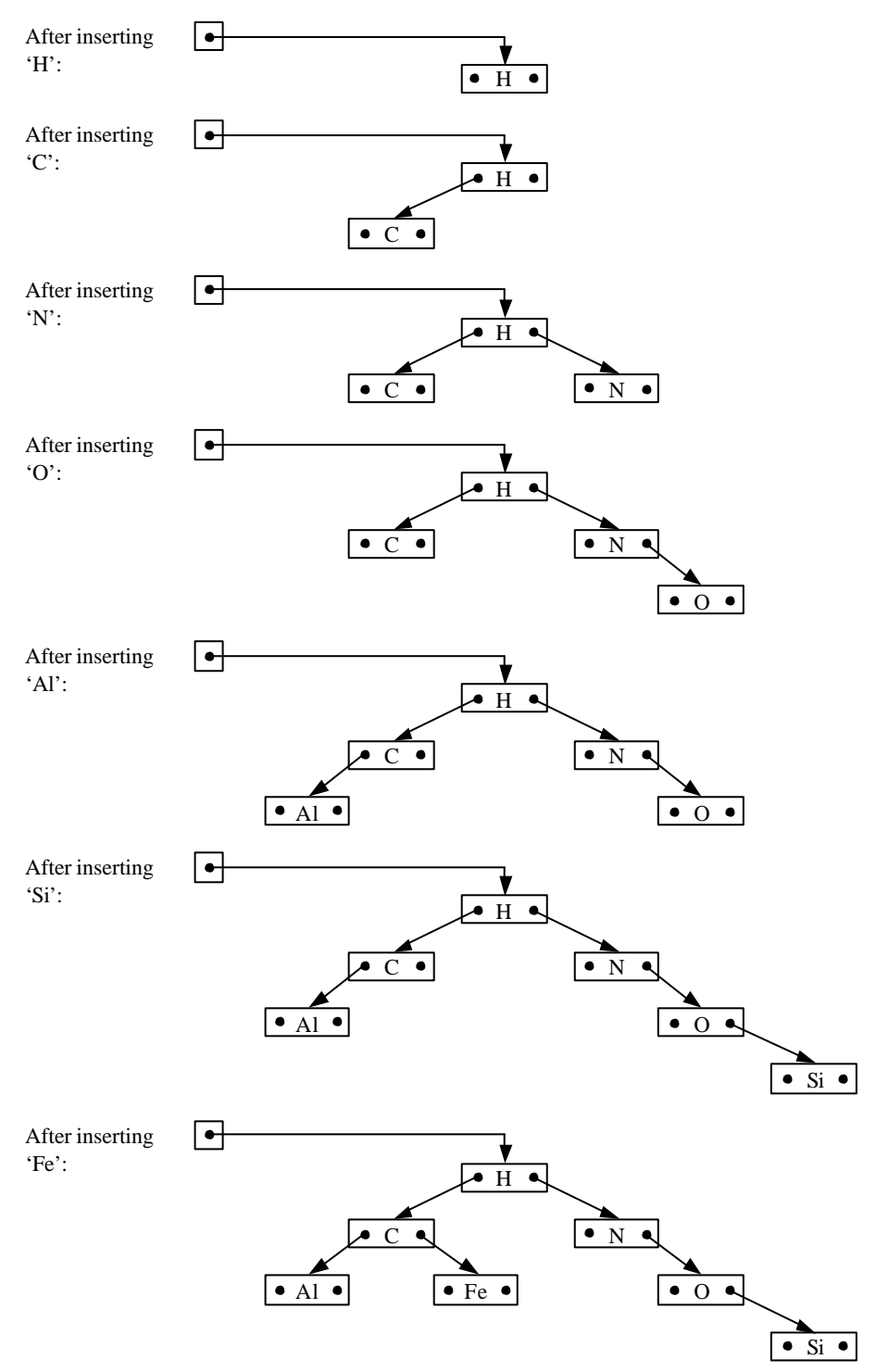

**Figure S10.1** Effect of successive insertions and deletions in a BST *(continued on next page)*.

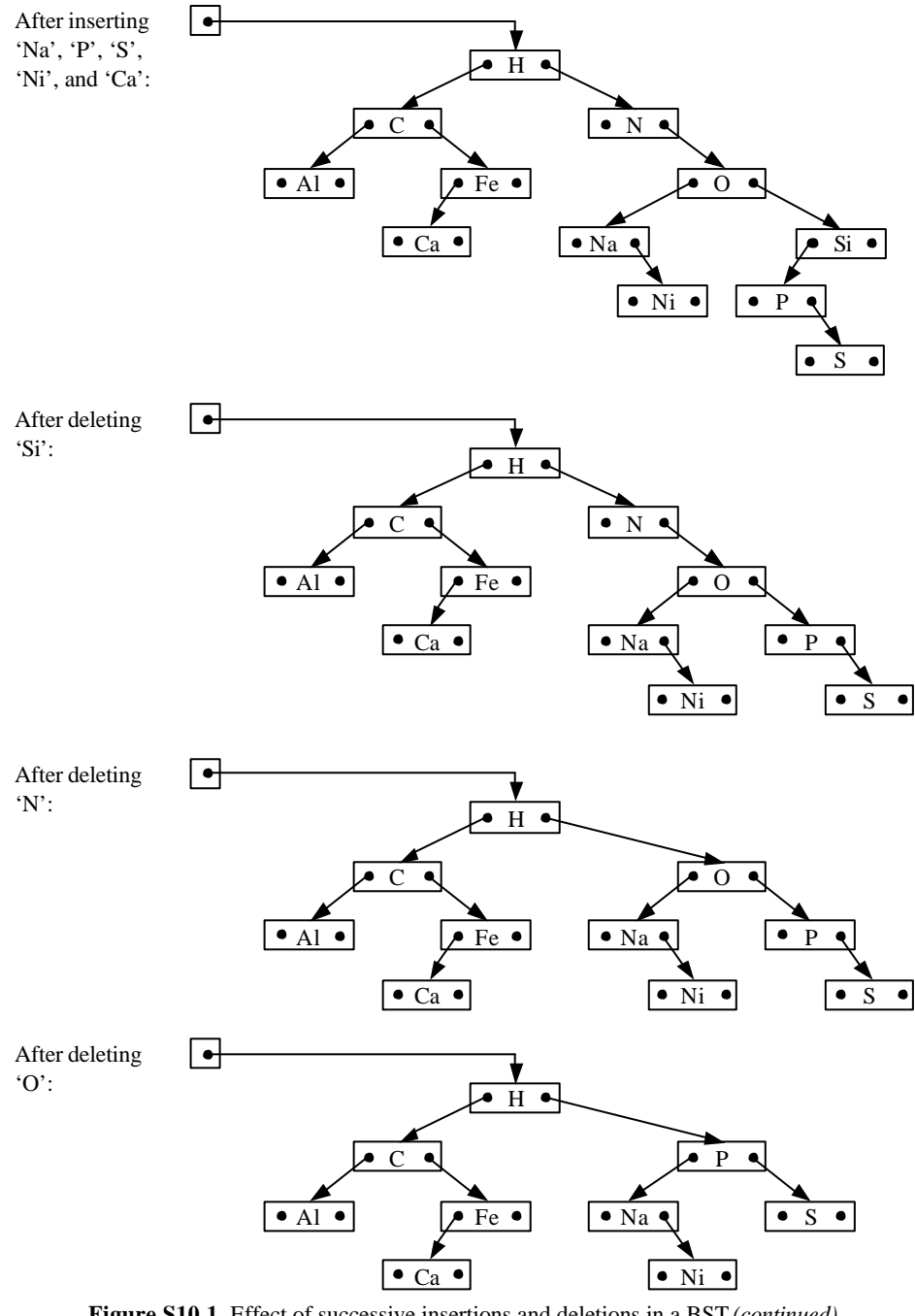

**Figure S10.1** Effect of successive insertions and deletions in a BST *(continued)*.

```
public class BST {
  private Comparable[] nodes;
  private static final int ROOT = 0, NONE = -1;
  private int parent (int p) {
  // Return the position of the parent of the node at position p.
  // Return NONE if the node at position p is the root node.
     return (p == ROOT ? NONE : (p-1)/2);
  }
  private int left (int p) {
  // Return the position of the left child of the node at position p.
     return 2*p + 1;
  }
  private int right (int p) {
  // Return the position of the right child of the node at position p.
     return 2*p + 2;
  }
  private boolean exists (int p) {
  // Return true if and only if there exists a node at position p.
     return (p < nodes.length
           && nodes[p] != null);
  }
  private void moveSubtree (int p1, int p2) {
  // Move the subtree whose topmost node is at position p1 such 
  // that its topmost node is at position p2. 
     if (exists(p1)) {
        nodes[p1] = nodes[p2]; nodes[p2] = null;
        moveSubtree(left(p1), left(p2));
        moveSubtree(right(p1), right(p2));
     }
  }
  public int search (Comparable target) {
  // Find which if any node of this BST contains an element equal to 
  // target. Return the position of that node (or NONE if there is no 
  // such element).
     int direction = 0; // = 0 for here, < 0 for left,
                             // > 0 for right
     int curr = ROOT;
     for (i) \}if (! exists(curr))
           return NONE;
        direction = target.compareTo(nodes[curr]);
        if (direction == 0)
           return curr;
        else if (direction < 0)
           curr = left(curr);
        else // direction > 0
           curr = right(curr);}
   }
```
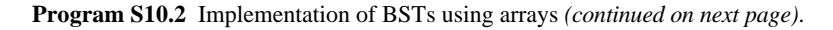

```
public void insert (Comparable elem) {
// Insert the element elem into this BST.
  int direction = 0; // = 0 for here, < 0 for left,
                        // > 0 for right
  int curr = ROOT;
  for (i) \{if (curr >= nodes.length) expand();
     if (! exists(curr)) {
       nodes[curr] = elem;
       return;
     }
     direction = elem.compareTo(nodes[curr]);
     if (direction == 0)
       return;
     if (direction < 0)
       curr = left(curr);
     else // direction > 0
       curr = right(curr);}
}
private void delete (Comparable elem) {
// Delete the element elem in this BST.
  int direction = 0; // = 0 for here, < 0 for left,
                        / / > 0 for right
  int curr = ROOT;
  for (i) \}if (! exists(curr))
       return;
     direction = elem.compareTo(nodes[curr]);
     if (direction == 0) {
       deleteTopmost(curr);
       return;
     } else if (direction < 0)
       curr = left(curr);else // direction > 0
       curr = right(curr);}
}
private void deleteTopmost (int top) {
// Delete the topmost element in the subtree whose topmost node is 
// the node top.
  int left = left(top), right = right(top);
  if (! exists(left)) {
     moveSubtree(right, top);
  } else if (! exists(right)) {
     moveSubtree(left, top);
  } else { // this node has both a left child and a right child
     nodes[top] = getLeftmost(right);
     deleteLeftmost(right);
  }
}
```
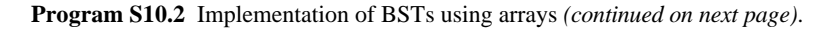

```
private void deleteLeftmost (int top) {
  // Delete the leftmost element in the (nonempty) subtree whose 
  // topmost node is the node top.
     int left = left(top);
     if (! exists(left))
       moveSubtree(right(top), top);
    else {
       int curr = left;
       while (! exists(left(curr))) {
          curr = left(curr);
       }
       int parent = parent(curr);
       moveSubtree(right(curr), left(parent));
     }
  }
  private Comparable getLeftmost (int top) {
  // Return the leftmost element in the (nonempty) subtree whose 
  // topmost node is the node top.
     int curr = top, left = left(top);
    while (exists(left)) {
       curr = left; left = left(curr);
     }
    return nodes[curr];
  }
}
```
**Program S10.2** Implementation of BSTs using arrays *(continued)*.